## **Sardu Multiboot Creator 3.0 Crack PORTABLEed !EXCLUSIVE!**

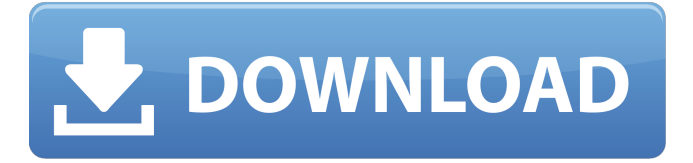

[url= Need to know . Jan 13, 2020 What if I just want to switch between them? It does not matter that they are not full versions and not what some people maybe expecting, because we use them simply for example when I work on my MBP and have to use Windows. Or for example when I record a podcast on my mac for example, and I connect a PC as the podcasting engine and I would like to record on my mac. Android just wants to boot from a MBR but macOS wants you to select which partition to boot into, and if it is not a OSX partition it works similar to how linux works from a grub but a little bit different because it then asks for a pended application to load. That much is pretty much the difference. It is also why macOS partitioned USB key has to be FAT32 formatted . Q: It is possible to run a small bash script in a docker container without port forwarding? I need to start a bash script in a docker container, without allowing any connections to ports other than those needed by the container. My problem is that if the script expects to talk to a remote server (I can't hard code the remote IP address) it won't work. My only real option seems to be to forward all other ports to the host, which would effectively make the container a local service. Is this the only way to go? I would like to avoid an intermediary server to forward the ports. A: You can't run the container and leave the ports open without forwarding them, but there are two ways to do that: RUN apt-get install -y nmap \$ docker run -d -p : RUN : \$ docker run -d -p : \$ docker run -it --name container-name -d The first one requires you to be root in the container. If you want to use it with a non-root user, you can use the second. Note: the RUN command will stop all containers running before the container you run your command in, and start all containers later running after your command is done. "Yes, I'm still at the Coliseum," he says. "For sure I'm not going

## **Sardu Multiboot Creator 3.0 Cracked !EXCLUSIVE!**

Still does not work in 2019 - It works in 2020 - (191347) - MultiBoot Maker

1.0.0.12/1.0.1.0/1.0.2.0/1.0.3.0/1.0.4.0/1.0.5.0/1.0.6.0/1.0.7.0/1.0.8.0/1.0.9.0 - References Category:Windows-only softwareA costeffectiveness analysis of an interval training program for multiple sclerosis. A multiple sclerosis (MS) patient group was selected by means of multiple sclerosis outreach teams. Intervention consisted of a daily exercise program for a period of 20 weeks. Training was administered individually. Each participant underwent an exercise test protocol, a physical examination and the multiple sclerosis functional composite (MSFC) test. The 20-week period of training was followed by a final 8-week program. Nine of the participating patients (18-50 years old) had mild or minimal disease and 8 had severe disease. All participants met the inclusion criteria for training. No participant had taken walking aids during the study. Weighted average weekly activity (swimming, cycling, self-paced walking, and weight training) was significantly higher than at baseline (post-20-week test). Weighted average weekly activity at 20 weeks

(post-20-week test) was correlated with the baseline data  $(r = 0.75, p = 0.0001)$ . The cost-effectiveness analysis showed an incremental cost per patient of \$97,087, which falls within the range reported in previous studies. Training protocols based on a multiple sclerosis patient group were shown to be cost-effective.Last updated on.From the section Scottish Premiership Hearts were deserved winners as Leigh Griffiths and substitute Steven Caulker fired them back to the top of the table A sensational second-half comeback condemned Aberdeen to their fourth defeat of the season, as Heitor Pereira's Hearts celebrated with the league leaders' biggest point haul this term. Suspended striker Griffiths fired them ahead, before substitute Caulker doubled their lead just before the hour. The Dons' Irish goalkeeper Billy Jones saved well from an Aarons header, then ruined his own goal-line clearance by rolling the ball over the line. Hearts piled on further pressure but it all went 3da54e8ca3

> [https://lanave.es/wp-content/uploads/2022/06/Obstetri\\_Fisiologi\\_Unpad\\_Pdf\\_Dow.pdf](https://lanave.es/wp-content/uploads/2022/06/Obstetri_Fisiologi_Unpad_Pdf_Dow.pdf) <https://sehatmudaalami65.com/goldcut-jk-series-driver-for-windows-xp-64bit-free-better/>

[https://parshamgamenergy.com/wp-content/uploads/2022/06/Mplab\\_Xc8\\_C\\_Compiler\\_Activation\\_Key.pdf](https://parshamgamenergy.com/wp-content/uploads/2022/06/Mplab_Xc8_C_Compiler_Activation_Key.pdf)

[https://rexclick.com/wp-content/uploads/2022/06/Eca\\_Vrt\\_Dvd\\_Free\\_best\\_media\\_player\\_formp3\\_for\\_ios.pdf](https://rexclick.com/wp-content/uploads/2022/06/Eca_Vrt_Dvd_Free_best_media_player_formp3_for_ios.pdf)

[http://pepsistars.com/wp-content/uploads/2022/06/Ali\\_Serial\\_Tool\\_For\\_Tiger\\_V111.pdf](http://pepsistars.com/wp-content/uploads/2022/06/Ali_Serial_Tool_For_Tiger_V111.pdf)

<https://nameless-sands-19854.herokuapp.com/martviv.pdf>

<http://rastadream.com/?p=21192> <https://secret-stream-32486.herokuapp.com/mackama.pdf>

<https://online-ican.ru/autocad-2015-crack-x64-activation-key-free-download/>

<https://market.harmonionline.net/advert/the-witcher-3-wild-hunt-japanese-language-pack-gog/>

<https://www.residenzagrimani.it/2022/06/22/native-instruments-studio-drummer-crack-upd/>

<https://deccan-dental.com/wp-content/uploads/bailmari.pdf>

<https://xn--80aagyardii6h.xn--p1ai/wp-content/uploads/2022/06/laumfok.pdf>

<http://www.interprys.it/?p=26995>

[https://www.linkspreed.com/upload/files/2022/06/jNvO6SvtprHw3sPy8BlY\\_22\\_6d6e714e9b28ebeae2e186865cd1a7cf\\_file.pdf](https://www.linkspreed.com/upload/files/2022/06/jNvO6SvtprHw3sPy8BlY_22_6d6e714e9b28ebeae2e186865cd1a7cf_file.pdf) <https://secureservercdn.net/198.71.233.38/fpk.1e1.myftpupload.com/wp-content/uploads/2022/06/latcou.pdf?time=1655859598> <https://kunamya.com/alctron-um900-driver-13/>

<https://ameppa.org/2022/06/22/13155/>

[https://ameeni.com/upload/files/2022/06/stKn6u37BpRFaFRItWN3\\_22\\_6d6e714e9b28ebeae2e186865cd1a7cf\\_file.pdf](https://ameeni.com/upload/files/2022/06/stKn6u37BpRFaFRItWN3_22_6d6e714e9b28ebeae2e186865cd1a7cf_file.pdf) <https://sheltered-sands-09714.herokuapp.com/wynsanc.pdf>